## НАЛАГОДЖЕННЯ ЗD ПРИНТЕРА У НАУКОВО-НАВЧАЛЬНОМУ ЦЕНТРІ<br>ІНТЕГРОВАНИХ КОМП'ЮТЕРНИХ ТЕХНОЛОГІЙ

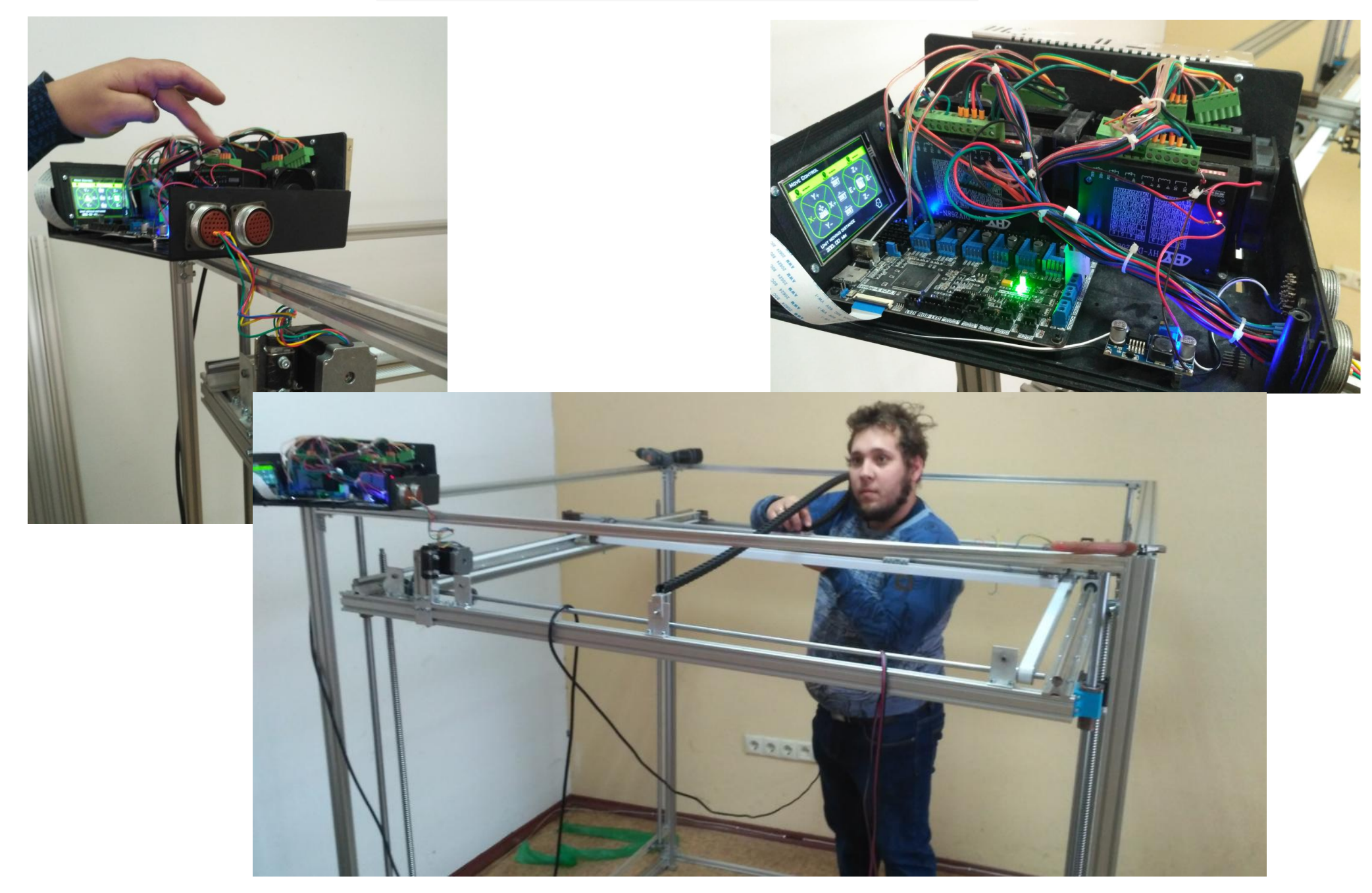